# **CAMPUS - WHAT TO DO WHEN THERE IS AN INJURY ON THE JOB**

*For Emergencies please direct employee to nearest Emergency Room or Clinic. If possible ensure Employee leaves with Verification of Employment for Reported WC Claim (Page 2)* **Optum First Fill®** *Card (Page 3 & 4) and contact Benefits Department immediately*

- You must ensure a **First report of Injury** is completed with or with or without the employee's assistance! Go to **[this link](https://www.tasb.org/apps/froi/froi_input.aspx?emp=0084911)** at **[www.tasbrmf.org](http://www.tasbrmf.org/)** and complete **First Report of Injury** and file no later than the next business day. You do not need to log in to complete the First Report of Injury. (Complete with as much information as you have, see instructions on pages 9-17)
- Have the employee sign **Acknowledgement of Medical Alliance** (Pages 5 & 6)
- $\Box$  If Employee feels he/she may seek medical treatment complete and give the **Verification of Employment for Reported WC Claim**(Page 2) and **Optum First Fill® Card**(Page 3 & 4)
- $\Box$  Have Employee advise whether he/she wishes to use available leave for any possible lost time due to the on the job injury by completing and signing an **Election of Leave** form. (Page 7 & 8)

Email or Fax all signed forms and paperwork by the next business day to:

Micaela Mirelez Payroll/Benefits Clerk Phone: 409.766.1528 Fax: 409.762.0677 Email: [micaleamirelez@gisd.org](mailto:micaleamirelez@gisd.org)

Please refer injured employee directly to Benefits for any further questions or issues regarding any workers' compensation injury. Alert Kimberley Kempken immediately if employee misses any time, returns to work, or if there are any questions or concerns.

To search for primary care physicians in your area go to **the Find A Doctor link** at the Political Subdivision Medical Alliance **[www.pswca.org](http://www.pswca.org/)** website.

*NOTE: A First Report of Injury must be filed once employee reports or campus is made aware of any on the job injury, illness or incident. Group Insurance does not cover medical treatment for compensable workers' compensation injury. Employees should not pay for medical treatment for a workers' compensation injury.*

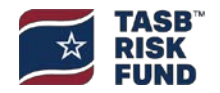

### **How to File a First Report of Injury**

### **Go to [this link.](https://www.tasb.org/apps/froi/froi_input.aspx?emp=0084911) If link isn't working go to [www.tasbrmf.org:](http://www.tasbrmf.org/)**

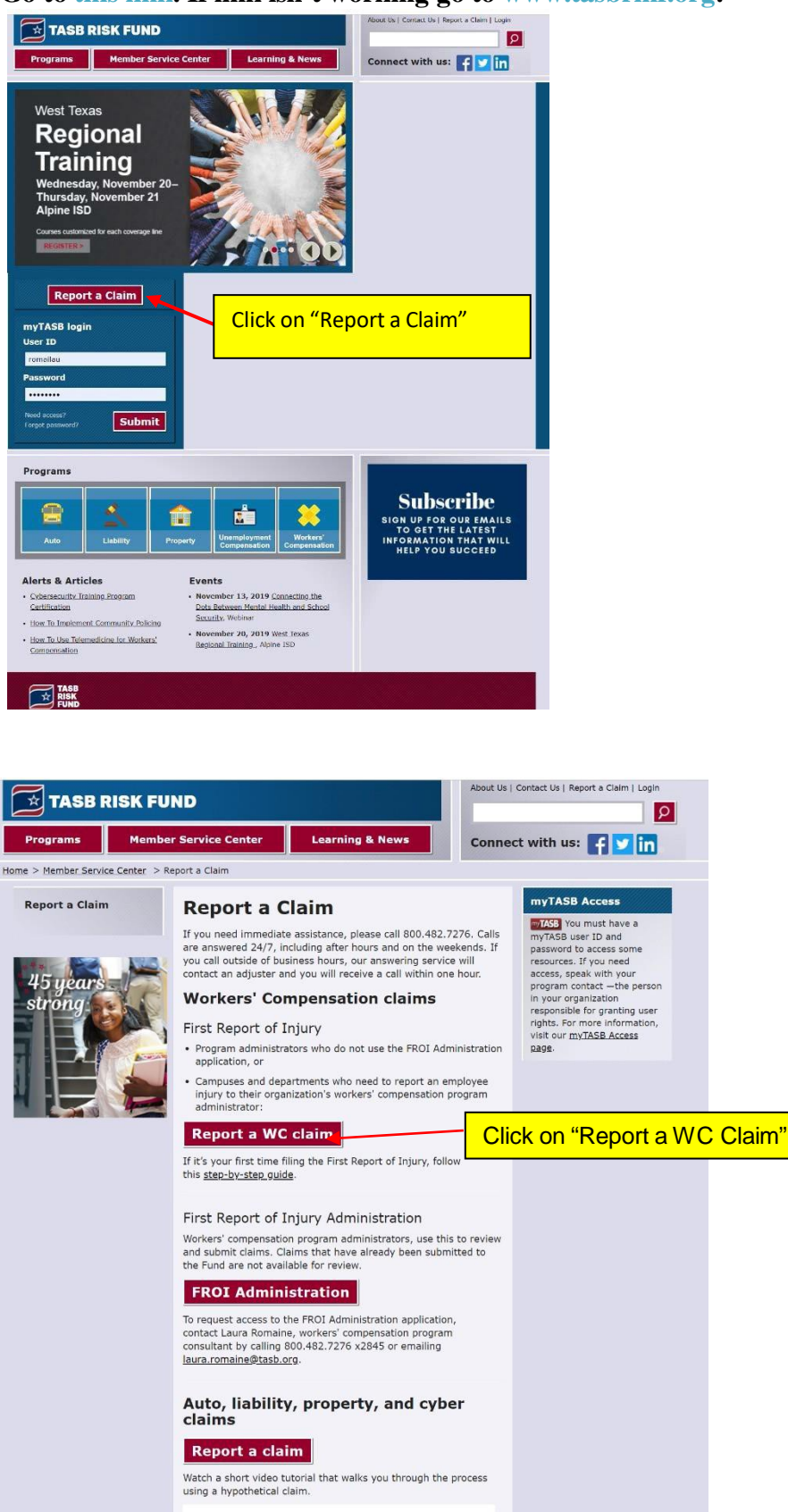

**You are now at the Online First Report of Injury. You may want to bookmark this page so you can go directly to it in the future:**

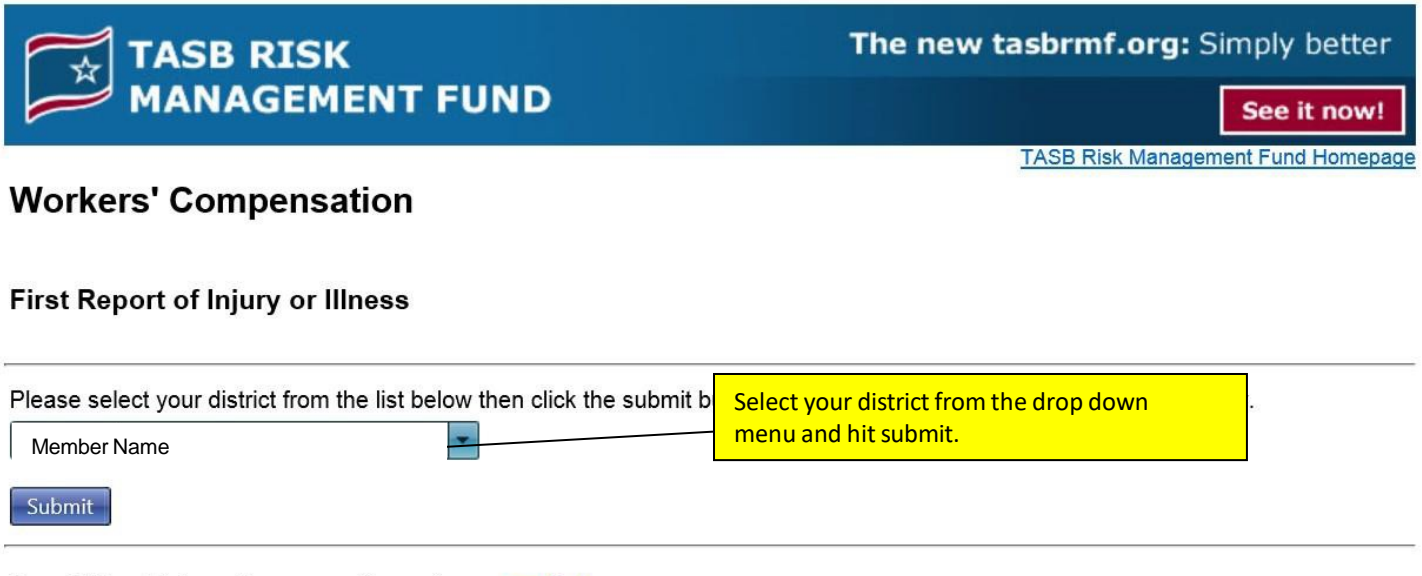

For additional information or questions, please e-mail us.

P.O. Box 2010, Austin, Texas 78767-2010 · 512-467-0222 © Copyright 1995 - 2016 All Rights Reserved. Privacy Policy. Terms & Conditions of Use. Disclaimer.

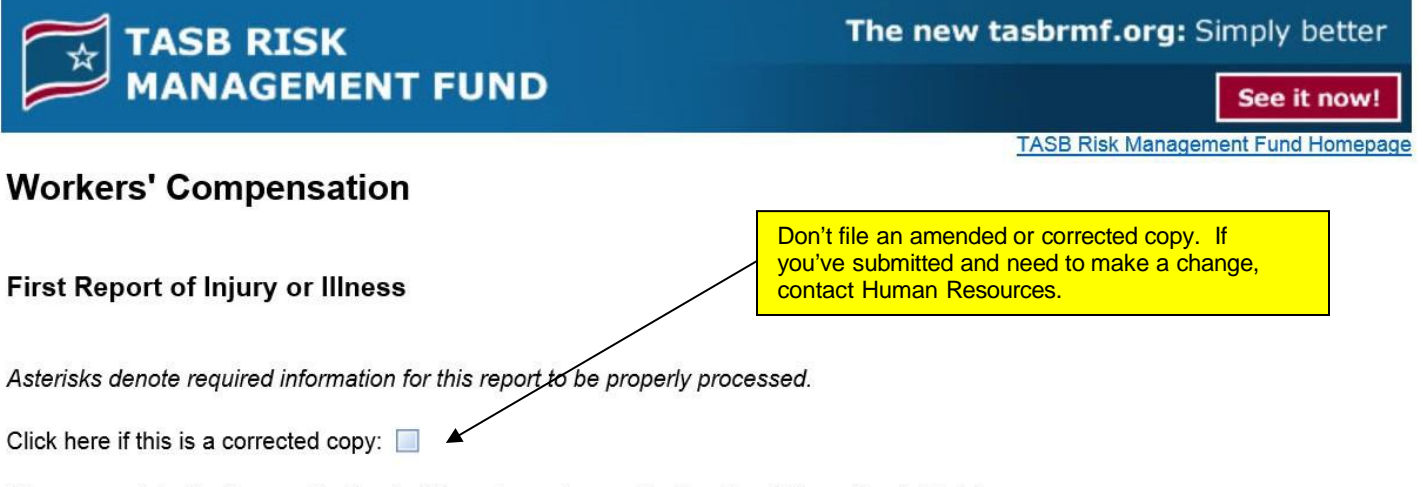

Please complete the form and note what items have changed in the other information field at the bottom of the form.

#### **EMPLOYER GENERAL INFORMATION**

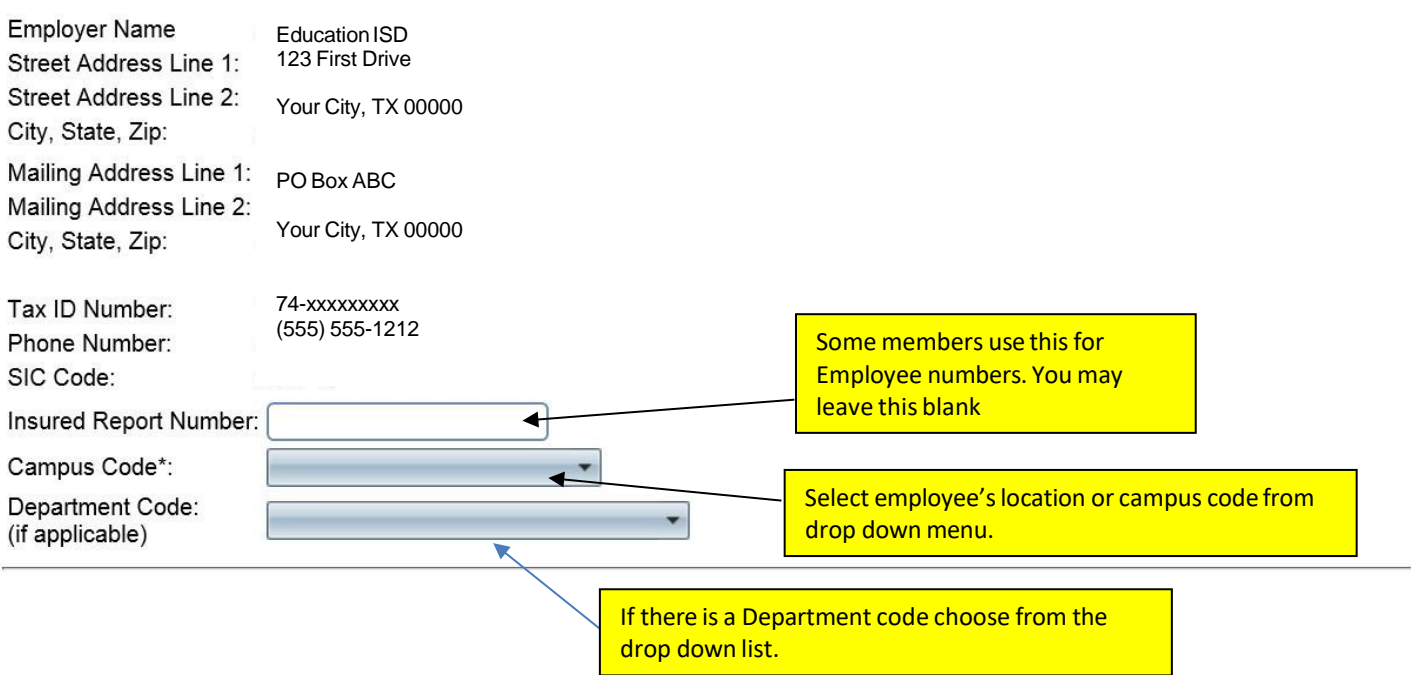

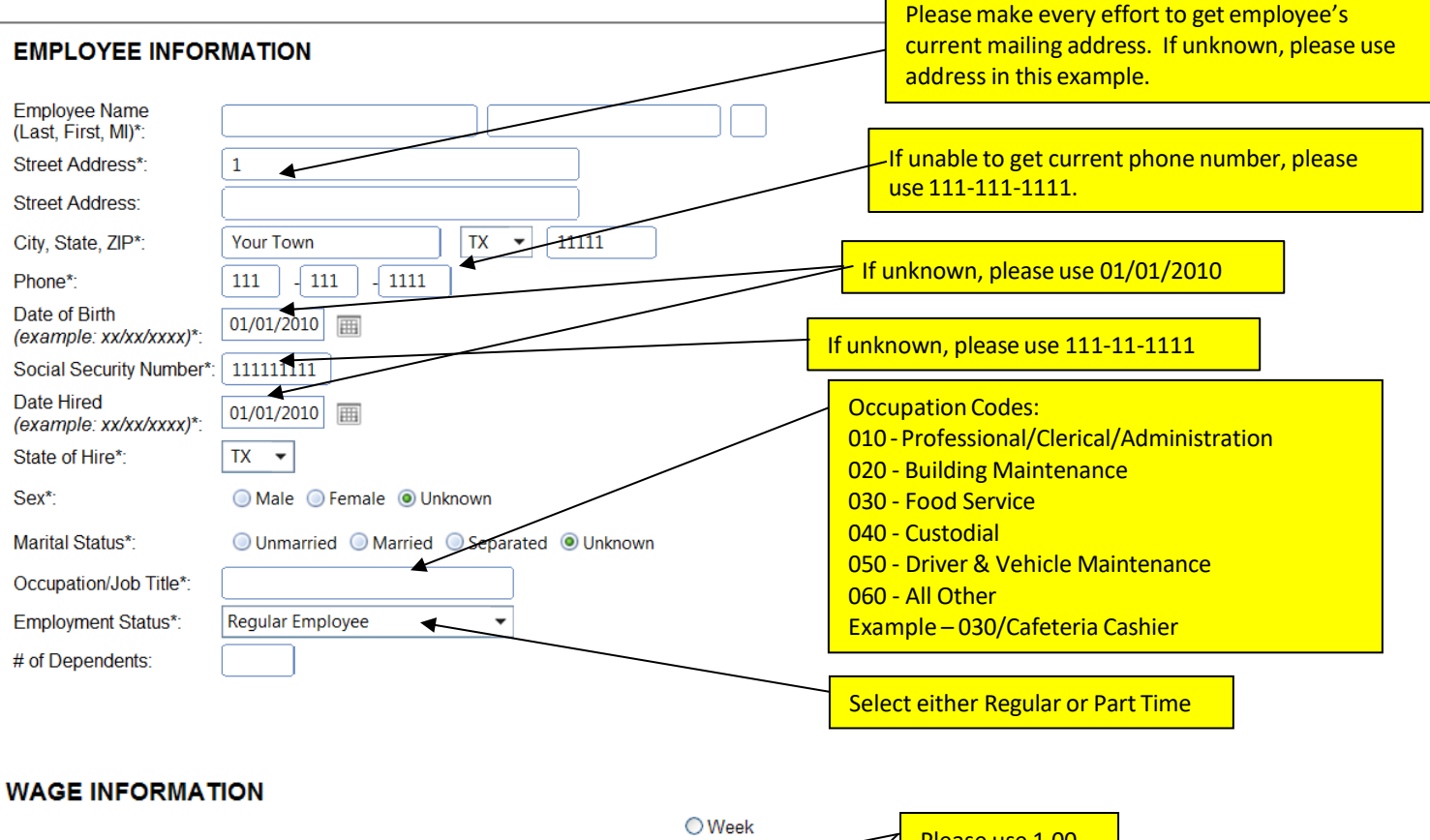

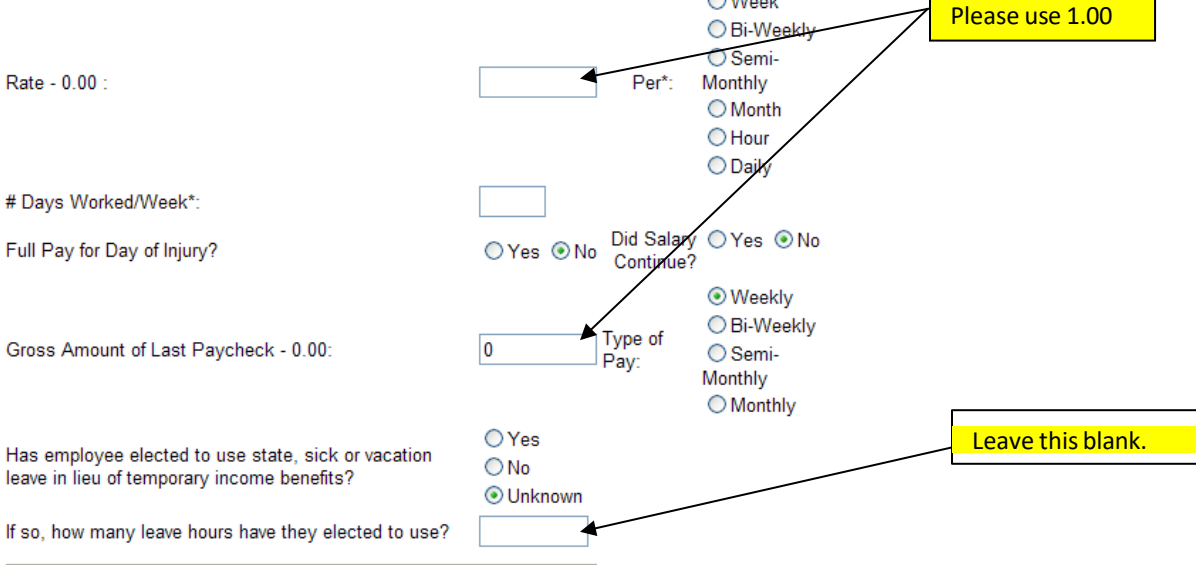

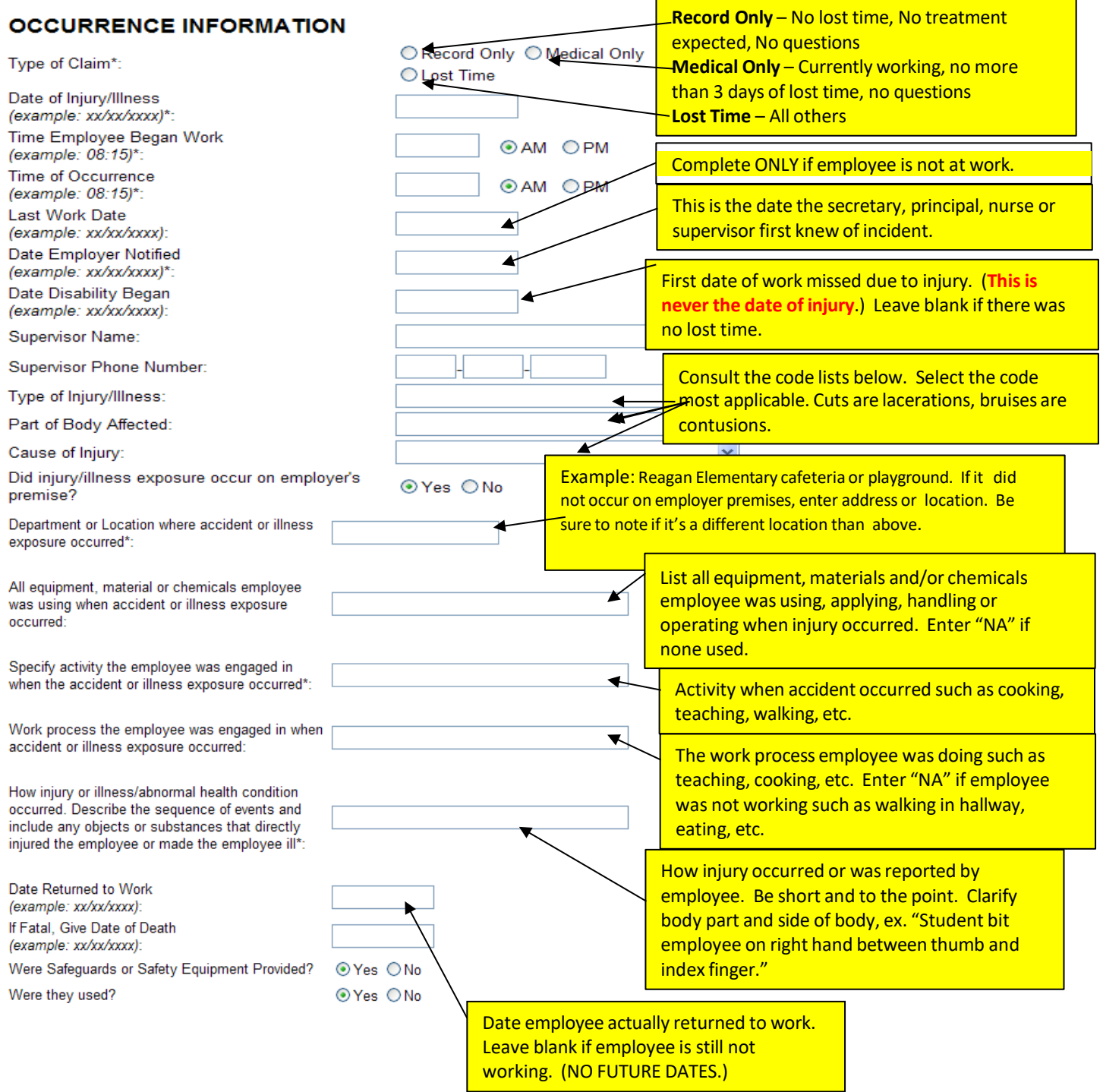

## **TREATMENT INFORMATION**

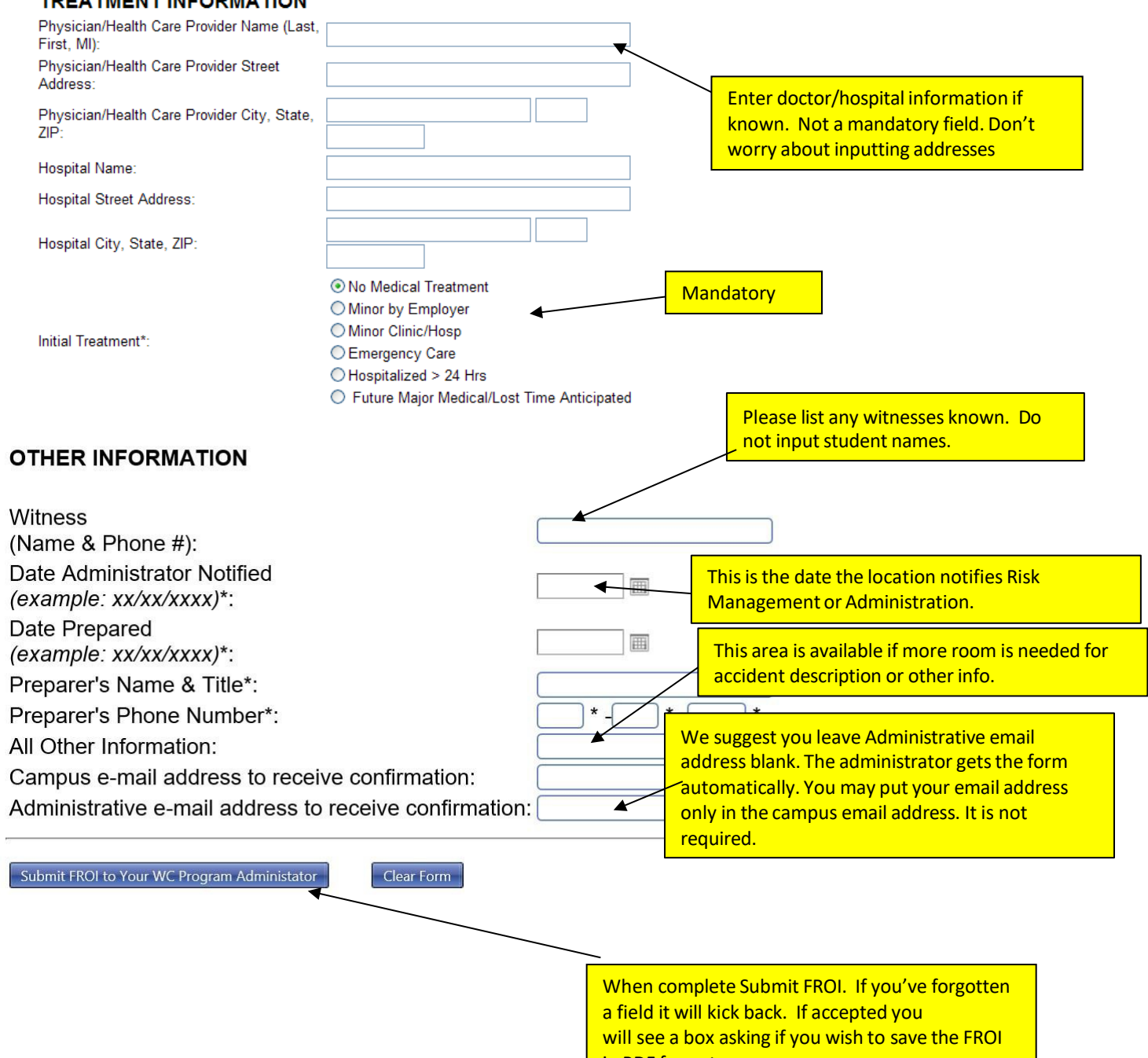

**in PDF format.** The contract of the contract of the contract of the contract of the contract of the contract of the contract of the contract of the contract of the contract of the contract of the contract of the contract

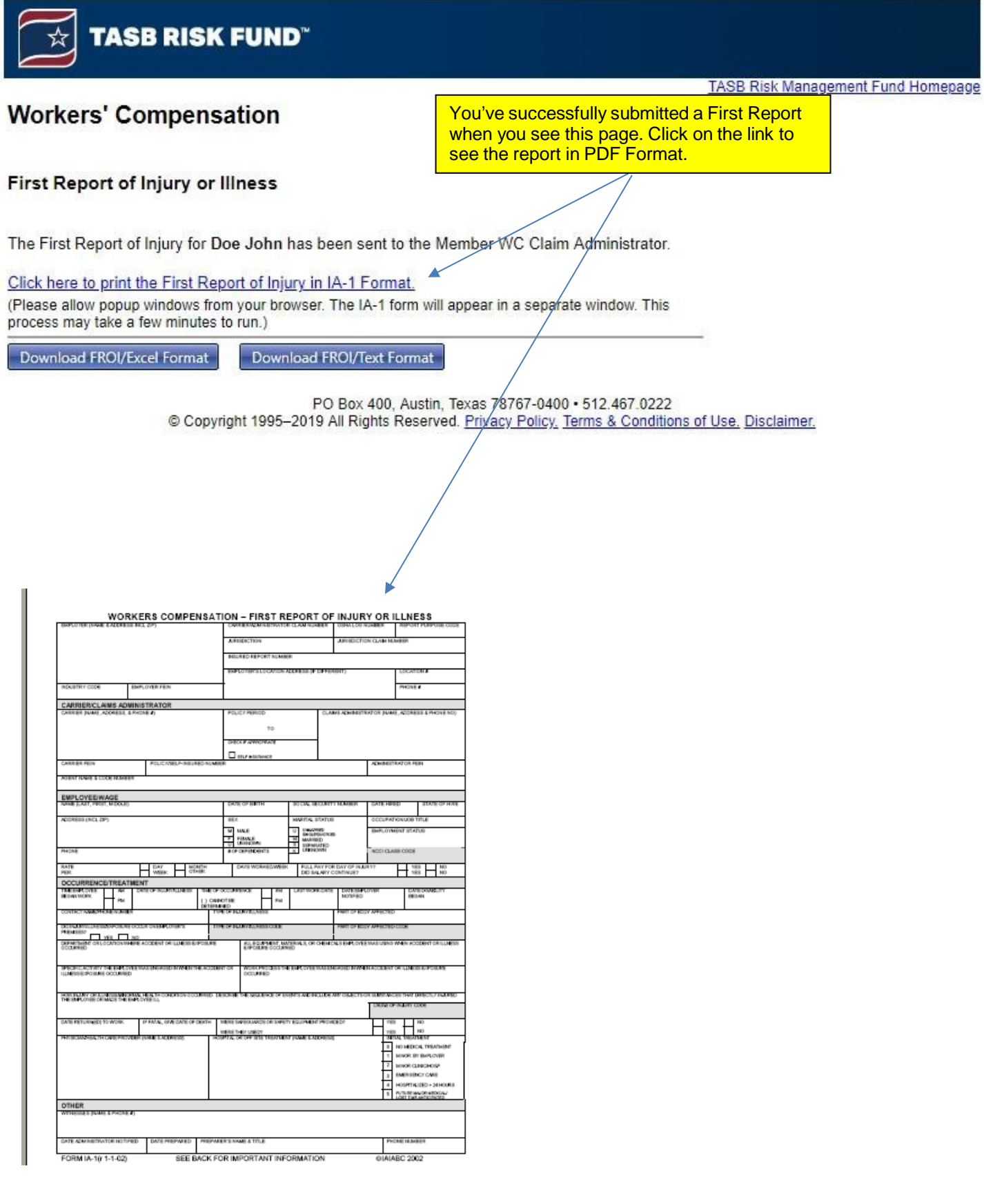

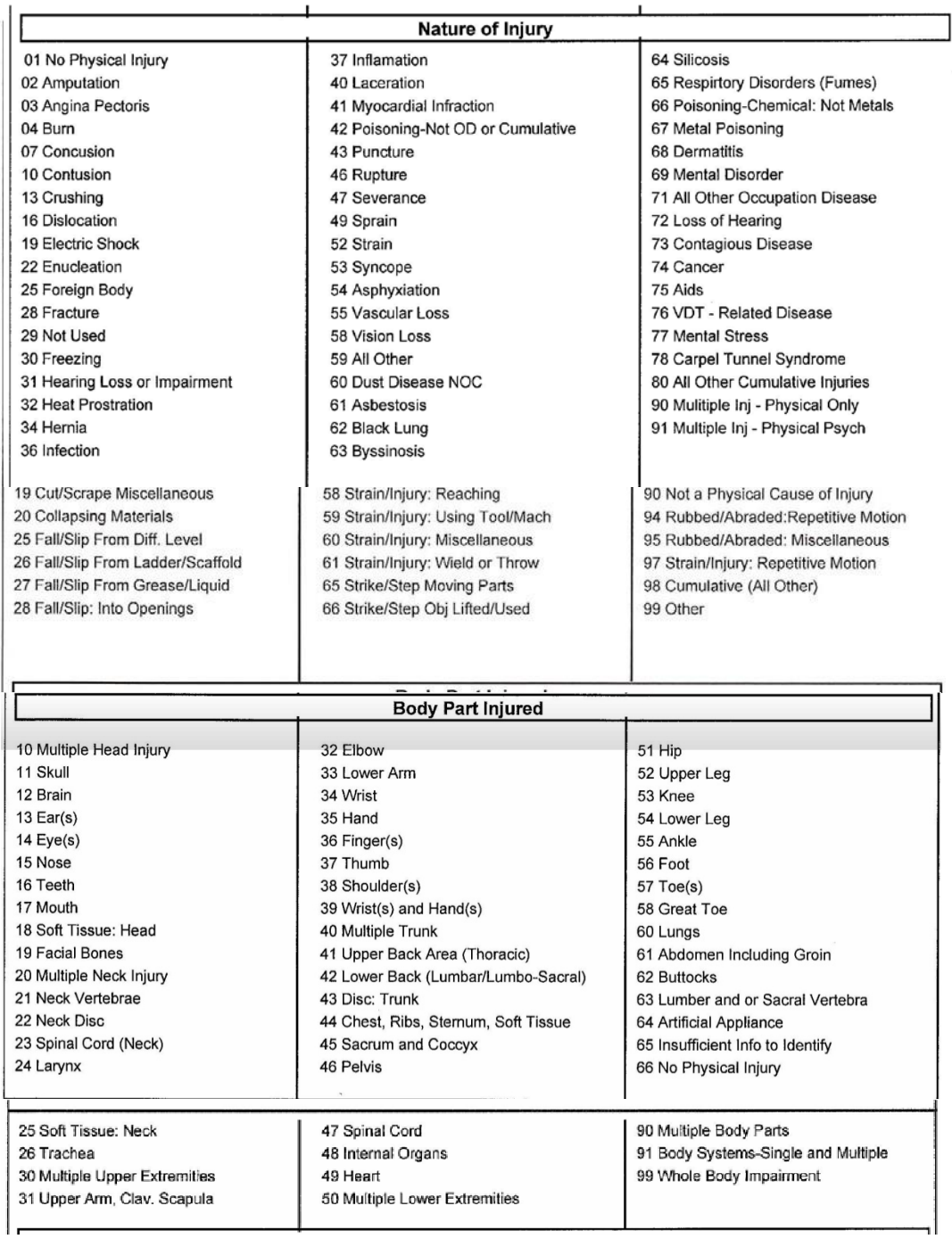